*Feladat:* Állapítsuk meg, hogy melyik az *f* függvény leggyakrabban felvett értéke!

*Specifikáció:*  $f: [m,n] \rightarrow \mathbb{Z}$  $A = \mathbb{Z} \times \mathbb{Z} \times \mathbb{Z}$  $B = \mathbb{Z} \times \mathbb{Z}$ <br> $\mathbb{Z} \times \mathbb{Z}$  $Q = (m = m' \land n = n' \land m \le n)$ *R* = (*Q* ∧ *i* ∈ [*m*,*n*] ∧ ∀*j* ∈ [*m*,*n*]: *g*(*i*) ≥ *g*(*j*)), ahol *g*: [*m*,*n*] → N<sub>0</sub> és *g*(*i*) =  $\sum_{n=1}^{n}$  $\sum_{j=i+1} \chi(f(i) = f(j)).$ 

A g függvény "trükkös". Azért elég a szummának *i* + 1-től mennie, mert az, hogy egy függvényargumentumhoz tartozó érték mennyiszer fordul elő elég, hogy akkor egyezzen a g függvényértékkel, amikor először találjuk a szóban forgó értéket. Például, ha az *f* értékei rendre 2,10,4,2,10,4,10, akkor a *g* függvényértékei 1,2,1,0,1,0,0 lesznek, tehát igazából azt írja le a g függvény, hogy az f függvény aktuális értéke még mennyiszer fordul elő később. De ennek a maximumhelyén az *f* függvény értéke számunkra pont a kívánt eredményt adja.

Tehát visszavezetés a maximumkeresésre *g*-n, alteres általánosított (a *max* értékre nem vagyunk kiváncsiak). Megjegyezzük, hogy az *i* eredménykomponensben, a keresett elem indexét és nem az értékét adja vissza a program, de ha mondjuk az értéket az *e* komponensben szeretnénk viszontlátni (a feladat szövegezéséhez ragaszkodván), akkor a függvénykompozíció kiszámításának tételére hivatkozva a programot megtoldhatjuk az *e* := *f*(*i*) szekvenciával a kívánt eredmény eléréséhez.

Mivel most tudunk olyan minimum értéket mondani, ami minden elképzelhető értéknél kisebb, "megúszhatjuk", hogy a *g* függvényt a ciklus előtt is ki kelljen számolgatni, ezért a maximumkeresést kivételesen *m*−1-től indítjuk.

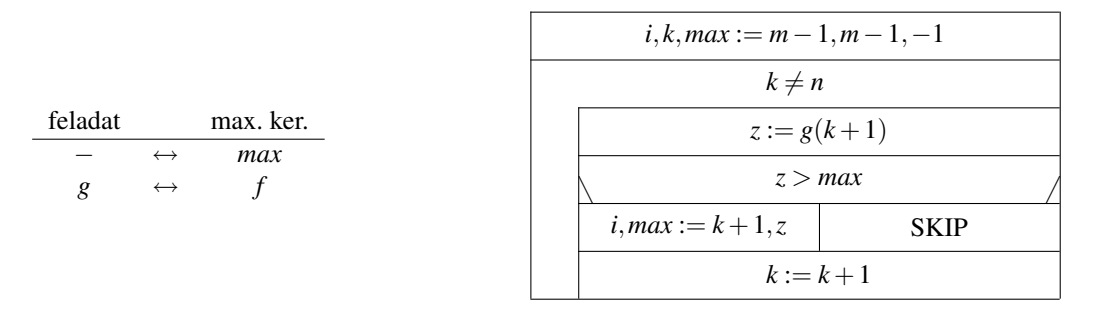

Most specifikáljuk és vezessük vissza számlálásra a  $z := g(k+1)$  nem megengedett értékadást:

$$
A' = \mathbb{Z} \times \mathbb{Z} \times \mathbb{Z} \times \mathbb{Z} \times \mathbb{N}_0
$$
  
\n
$$
B' = \mathbb{Z} \times \mathbb{Z} \times \mathbb{Z} \times \mathbb{Z}
$$
  
\n
$$
B' = \mathbb{Z} \times \mathbb{Z} \times \mathbb{Z} \times \mathbb{Z}
$$
  
\n
$$
Q' = (m = m' \land n = n' \land d = d' \land k = k')
$$
  
\n
$$
R' = (Q \land z = \sum_{j=i+1}^{n} \chi(f(i) = f(j))
$$

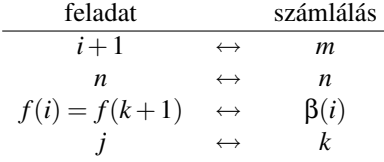

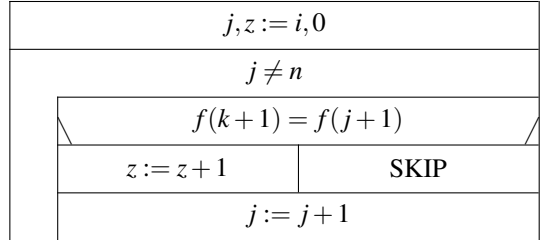